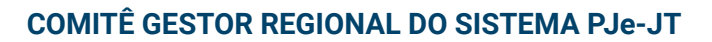

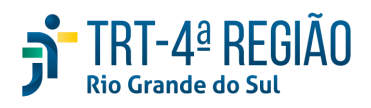

# **ATA DE REUNIÃO ORDINÁRIA**

**Data:** 14/12/2022

**Local:** Videoconferência - https://meet.google.com/eza-shwh-zxh

**Presenças:** Desembargador **Cláudio Antônio Cassou Barbosa**, Coordenador do Comitê;

Juiz **Daniel Souza de Nonohay**; Juiz auxiliar da presidência;

Juiz **Marcelo Bergmann Hentschke**, Juiz Titular de Vara do Trabalho;

Juiz **Renato Barros Fagundes**, Juiz Titular, representante da Amatra IV;

Procuradora **Mariana Teixeira,** representante do MPT;

Advogado **Carlos Thomaz Albonoz**, indicado pela OAB/RS;

Advogado **Pedro Martins Filho**, indicado pela OAB/RS;

Advogada **Ingrid Renz Birnfeld**, indicada pela OAB/RS;

Servidor **Aldo da Silva Jardim**, Secretário-geral judiciário;

Servidor **André Soares Farias**, diretor da SETIC;

Servidores da Coordenadoria de Implantação de Sistemas (SETIC): **Pablo Barros**, **Alex Risicato Fagundes e Alexandra Zucolotto;**

**Ausentes**, justificadamente, **Jeferson Andrade**, servidor da Corregedoria, Procuradora **Andréia Über Espiñosa**, representante da PGE. Ausentes, ainda, juiz auxiliar da Corregedoria **Leandro Krebs Gonçalves**, perito **Ivo Martini Junior,** presidente da APEJUST e Servidora **Daniella Antanavicius Fernandes Souza**.

\_\_\_\_\_\_\_\_\_\_\_\_\_\_\_\_\_\_\_\_\_\_\_\_\_\_\_\_\_\_\_\_\_\_\_\_\_\_\_\_\_\_\_\_\_\_\_\_\_\_\_\_\_\_\_\_\_\_\_\_\_\_\_\_\_\_\_\_\_\_\_\_\_\_

Secretária**: Alexandra Zucolotto**

#### **Pauta:**

Item 1 - Nova gestão no CSJT e versões do PJe.

Item 2 - Implantação de camada de segurança CDN/WAF.

- Item 3 Restrições de segurança na emissão de alvarás eletrônicos.
- Item 4 Painel do Advogado e treinamentos.
- Item 5 Sugestões de melhorias para o PJe e Satélites.
- Item 6 Assuntos gerais.

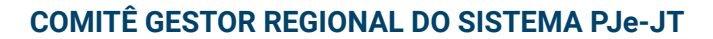

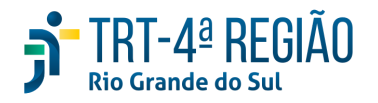

Aos catorze dias do mês de dezembro do ano de 2022, às 14h12min, reúnem-se por videoconferência os integrantes do sub-comitê Gestor Regional do Sistema PJe-JT do TRT04, contando com as presenças acima nominadas, sob a coordenação do Excelentíssimo Desembargador Cláudio Antônio Cassou Barbosa, que inicia a solenidade saudando os presentes e mencionando a pauta a ser tratada. Sem manifestações, passa a palavra ao Sr. André Farias, solicitando que relate os itens 1 a 3 da pauta:

**Item 1 - Nova gestão no CSJT e versões do PJe.** Noticia que o Juiz do TRT09, Bráulio Gusmão, é o novo gestor nacional do PJe no CSJT. Informa que o Juiz Bráulio Gusmão está realizando avaliação sobre o estado atual do PJe e sistemas satélites e que tem por objetivo tratar prioritariamente dos problemas dos sistemas e, de forma alinhada ao CNJ, desenvolvendo funcionalidades ou sistemas que possam ser utilizados por todo o Poder Judiciário (não somente pela JT). Isso poupará esforços e economizará recursos, mas poderá, eventualmente, reduzir a velocidade de evolução do PJe-JT.

**Item 2 - Implantação de camada de segurança CDN/WAF.** Explica que a SETIC está implantando uma nova camada de segurança em seus sistemas, incluindo o PJe, que permitirá a disponibilização do PJe no exterior, sem a atual necessidade de controle de IPs, facilitando o acesso de advogados, magistrados e servidores.

**Item 3 - Restrições de segurança na emissão de alvarás eletrônicos.** Reporta que assim que o TRT04 teve notícias sobre fraude em alvarás ocorrida no TRT01 a SETIC passou a atuar, bloqueando o acesso externo aos sistemas de emissão de alvarás e restringindo a utilização apenas dentro das unidades judiciárias. Ainda, foram realizadas configurações de segregação de funções nos perfis: emissão, finalização e assinatura de alvarás. Foi realizada, também, pesquisa em banco de dados de todos os certificados digitais emitidos pelo TRT da 4ª Região, sem ter sido encontrado qualquer certificado suspeito. Além disso, foi realizada revisão de todos os usuários cadastrados no sistema SISCONDJ. As mesmas medidas tomadas pelo TRT04 foram posteriormente determinadas pelo CSJT a todos os TRTs.

**Item 4 - Painel do Advogado e treinamentos.** Sr. André Farias passa a palavra ao Juiz Marcelo Bergmann, que relata sobre os cursos realizados para Advogados, em parceria entre a Escola Superior da Advocacia e a Escola Judicial, nos dias 30/11, 01/12 e 02/12, em Caxias do Sul, Passo Fundo e Erechim. Relata que nos cursos foram registradas algumas sugestões e apontados alguns problemas, como, por exemplo, a falta de pesquisa pelo nome das partes no novo painel e a impossibilidade de visualizar documentos juntados em um novo processo

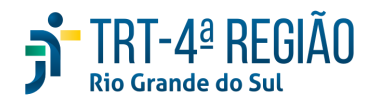

previamente à autuação, para fins de conferência. Relata que os cursos foram muito bem sucedidos e que acredita que sejam úteis, que devam ser de responsabilidade do próprio TRT4 e realizados periodicamente. O Sr. Farias complementa que, neste momento de alteração da gestão nacional do PJe ainda não foi definido cronograma de novas versões. Juiz Marcelo passa a palavra ao Sr. Pablo, que ratifica o exposto e informa que as sugestões de melhorias registradas durante os treinamentos mencionados foram relacionadas para apreciação do Comitê Des. Cassou ressalta a importância de serem ouvidos os representantes da OAB, presentes nesta reunião, e a eles passa a palavra. Dra. Ingrid se manifesta, relatando que, após uma fase de mudança significativa ocorrida com a implantação da versão 2.8, a utilização do sistema está mais tranquila e acrescenta que, atualmente, não existem tantas dificuldades práticas, que o treinamento foi fundamental para facilitar o uso do sistema. Percebe que, agora, a maioria dos colegas está gostando e se beneficiando com a nova versão. Dr. Albornoz também aponta que houve dificuldades iniciais e que recebeu demandas dos advogados, algumas reportadas ao TRT para esclarecimentos, e que, atualmente, não tem tido a necessidade de acessar o painel antigo do PJe. Informa que os treinamentos trouxeram a possibilidade de ampliação da visão sobre o sistema. Dr. Pedro Martins Filho concorda que as dificuldades iniciais foram superadas e que grande parte das reclamações foi uma insatisfação com o layout, mas que algumas críticas são relevantes, como a impossibilidade de pesquisa pelo nome das partes. Ressalta que o trabalho conjunto do Tribunal com a comunidade jurídica foi fundamental para o sucesso da implantação da versão. Des. Cassou relata sua ciência quanto à dificuldade inicial de implantação de uma nova versão, corroborada pelas suas experiências anteriores. Informa que será dado continuidade aos treinamentos. Des. Cassou passa para o próximo item, a ser explanado pelo Sr. Pablo.

#### **Item 5 - Sugestões de melhorias para o PJe e Satélites**.

### **1. SUGESTÕES REFERENTES AO PAINEL DO ADVOGADO**

**1.1** Possibilitar, no painel dos advogados, a geração de arquivo PDF único da petição e respectivos anexos. Justificativa: atualmente, somente é possível gerar PDF com documentos filtrados ou com aqueles favoritados. No caso de uma petição com vários anexos, é necessário favoritar os documentos do processo que devem ser abertos em PDF. Autor da sugestão: advogados em curso promovido pela ESA, EJ e OAB/RS.

**1.2** Disponibilizar, no novo painel do Advogado, no acervo do advogado, pesquisa pelo nome da parte. Justificativa: agilizar a localização de processo pelo nome do cliente. Autor da sugestão: advogados em apresentação da nova versão PJe 2.8 em curso promovido pela ESA, EJ e OAB/RS.

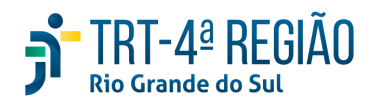

**1.3** Apresentar, de forma unificada, somente um endereço da reclamada no painel do advogado, layout 2.x. Justificativa: na autuação de processos, assim como em alguns outros atos de secretaria, costuma aparecer lista com muitos endereços (inclusive repetidos) da mesma parte, o que dificulta aos usuários (internos ou externos ao TRT) a seleção de algum, o que leva, muitas vezes, ao cadastramento de novo endereço e gera agravamento do problema. Autoria da sugestão: Advogada Maria Cristina Carrion, em curso promovido pela ESA, EJ e OAB/RS - Porto Alegre.

**1.4** Alterar a redação do botão seletor de "Pedido de tutela?" para "Pedido de Antecipação de Tutela?" na aba "Características" da "Autuação de novo processo". Justificativa: esta alteração torna mais claro para o advogado que, ao selecionar esta opção, o processo será direcionado diretamente para o magistrado, exigindo análise e despacho ou decisão logo após o ajuizamento. Autor da sugestão: juiz Marcelo Bergmann Hentschke em curso na OAB em Caxias do Sul.

**1.5** Em "Anexar Documentos", exibir automaticamente a aba "Anexos" após o usuário clicar em "Salvar" um documento que está sendo confeccionado. Justificativa: a seleção da aba "Anexos", após salvar o documento que está em produção, poupa um clique, porque raras são as ocasiões em que se salvará um documento para selecionar outro modelo em seguida. Autor da sugestão: servidor da SETIC Thales Antunes Soffiatti.

**1.6** Possibilitar ao advogado que visualize a lista e o conteúdo dos documentos juntados antes de protocolar um novo processo. Justificativa: possibilitar a conferência dos documentos juntados a fim de evitar danos por juntadas equivocadas. Autor da sugestão: advogados em curso promovido pela ESA, EJ e OAB/RS em Caxias do Sul.

**1.7** Possibilitar que o advogado selecione qual expediente será respondido (encerrando o prazo) quando há mais de um expediente em um mesmo processo. Justificativa: atualmente, quando a VT intima mais de uma vez o mesmo advogado no mesmo processo, este não tem como escolher o expediente que irá responder e ao responder um, todos os prazos são encerrados. Autor da sugestão: advogados em curso promovido pela ESA, EJ e OAB/RS em Caxias do Sul.

**1.8** Possibilitar que um advogado já habilitado para defesa de uma das reclamadas possa habilitar-se, em um segundo momento, para representar a segunda ou mais reclamadas do mesmo processo. Justificativa: atualmente, ao tentar, em um segundo momento, habilitar-se para representação de segunda reclamada, o sistema gera alerta "*Advogado já habilitado no processo*" e não permite que nova habilitação seja realizada para representar outra parte, o que só pode ser feito pela secretaria da Vara. Autor da sugestão: advogado em curso promovido pela ESA, EJ e

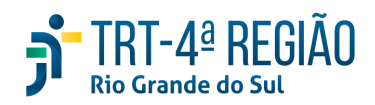

#### OAB/RS em Passo Fundo.

**1.9** Ao protocolar novo processo classe "Cumprimento de Sentença", possibilitar a juntada de cálculo do PJE-CALC, permitindo selecionar as partes (devedor, credor). Justificativa: ao inserir um cálculo elaborado no PJE-CALC, no momento de protocolar novo processo, classe "Cumprimento de Sentença", o sistema não oferece ao advogado o nome das partes do processo (tanto reclamante quanto reclamada) para que sejam selecionadas corretamente no momento da juntada, o que só pode ser feito após protocolar. Autor da sugestão: advogada em curso promovido pela ESA, EJ e OAB/RS em Passo Fundo.

**1.10** Disponibilizar, ao lado do ID de cada página de documentos juntados ao processo, o número da página. Justificativa: a partir da versão 2.8, em algumas situações o sistema não informa a numeração de folhas do documento ao lado do ID, na visualização do processo no PJe. Autor da sugestão: advogados em curso promovido pela ESA, EJ e OAB/RS em Erechim.

**1.11** Facilitar o processo de substabelecimento, seguindo modelo do Eproc, criando um campo específico na tela e sem a necessidade de juntar instrumento específico para isso. Explicação: o Eproc apresenta advogado já incluído no processo e possibilita escolha para inclusão de nova vinculação. Autor da sugestão: Advogado Carlos Thomaz Albornoz - OAB/RS.

**1.12** Unificar ou intercomunicar os acessos de 1º e 2º Graus, ainda que a intercomunicação se faça mediante a possibilidade de acesso a uma e a outra instância dentro do processo (pode ser através de um *hotlink*). Justificativa: atualmente é necessário logar-se na instância em que se deseja acessar os documentos do processo. Autor da sugestão: Advogado Carlos Thomaz Albornoz - OAB/RS.

**1.13** Possibilitar que procuradores cadastrados para atuação em processos frente ao 2º (ou 3º) Grau, possam acessar as intimações de 1º (ou 2º) Grau. Justificativa: procuradores que se habilitaram em processos que estão tramitando no 2º e 3º graus não têm acesso às intimações quando esses processos retornam do TST ou do TRT, o que pode causar problemas, caso o antigo escritório (procurador) não repasse as intimações ao novo procurador. Autor da sugestão: Advogado Carlos Thomaz Albornoz - OAB/RS.

**1.14** Possibilitar o cadastramento de uma sociedade de advocacia, com registro de seus integrantes, no sistema, para afastar a necessidade de recadastramento de todos os procuradores a cada nova autuação de processo pela sociedade. Justificativa: essa possibilidade é uma inovação; atualmente, em cada autuação de processo, os procuradores que representam as partes precisam ser cadastrados por seus respectivos CPFs (individualmente). Auto da sugestão: Advogado Carlos Thomaz Albornoz - OAB/RS.

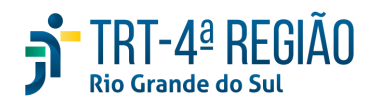

**1.15** Acrescentar, em tipos de documentos anexados, o tipo "GRU". Justificativa: atualmente as guias de recolhimento são juntadas com a classificação "Documentos diversos" o que não identifica, apropriadamente, o tipo documental e retarda a localização de documentos do processo. Autor da sugestão: Advogado Carlos Thomaz Albornoz - OAB/RS.

**1.16** Criar um "Banco de acordos e dissídios coletivos", para ser acessado por *link*. Justificativa: agilizar a atuação jurisdicional, tornando desnecessário juntar dissídios e acordos *sub judice* nos autos do Processo. Autor da sugestão: Dr. Albornoz - OAB/RS.

**1.17** Prever a possibilidade de o advogado tomar "ciência com renúncia do prazo", tal como existe no Eproc. Essa medida é algo que não obriga os advogados, mas, na prática, acaba sendo bastante utilizado e traz uma postura colaborativa com o processo, que acaba se tornando bem mais ágil. Advogada Ingrid Renz Birnfeld - OAB/RS.

**1.18** Dar outro nome à conclusão do prazo ou colocar algum sinalizador de que foi cumprido, algo tipo "√" ou "Prazo fechado", pois, mesmo quando ele é cumprido, fica constando como "Decurso de prazo", o que, muitas vezes, gera a interpretação (ainda que equivocada), pelos clientes, de que os prazos não foram cumpridos pelo advogado. No Eproc, fica "Status: fechado". Autora da Sugestão: Advogada Ingrid Renz Birnfeld - OAB/RS

**1.19** Registrar como "Tentativa de acesso" no Registro de dados de Acesso de Terceiros, no Menu do Processo - Acesso de Terceiros, a tentativa de acesso de terceiros a processo ou a documentos do processo que estejam em Segredo de Justiça mesmo quando seja negado o acesso a seu conteúdo. Autor da sugestão: Advogados em curso na OAB em Caxias do Sul.

**1.20** Incluir, no Peticionamento avulso, outros tipos de petição além do próprio "Peticionamento avulso". Justificativa: o "Peticionamento avulso" tem sido utilizado por todos os advogados que não estão vinculados a determinado processo, quando o escritório, do qual fazem parte, prefere manter apenas um procurador cadastrado, para centralizar as intimações. Autor da sugestão: advogado Mauro Neme.

**1.21** Possibilitar a utilização simultaneamente do PJE 1º grau e PJE 2º grau pelos advogados. Justificativa: desde a implantação da versão 2.8, o sistema encerra a primeira conexão ao realizar a segunda. Autor da sugestão: Advogados em curso na OAB em Erechim.

**1.22** Dr. Renato Barros Fagundes sugere que seja criado um alerta, ou algum mecanismo, pelo qual o advogado possa bloquear intimações a partir do momento em que juntar documento de renúncia ao processo.

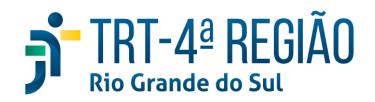

Após a explanação de cada uma das sugestões e debates, Des. Cassou questiona os participantes sobre o encaminhamento das sugestões relativas ao painel dos advogados ao CSJT, ao que todos se manifestam favoravelmente.

### **2. SUGESTÕES REFERENTES AO AUD4**

**2.1.** Criar, no AUD4, campo para registrar juros e correção monetária dentro do registro de conciliação em audiência. Justificativa: apresentar o valor total da dívida discriminado. Autora da sugestão: Juíza Maria Cristina Santos Peres.

**2.2.** Desvincular a base de cálculo de valores devidos ao INSS da de valores devidos ao IR dentro do registro de acordos em audiência, na elaboração da ata no AUD4. Justificativa: a incidência (ou não) de um não implica a incidência (ou não) de outro. Autora da sugestão: Juíza Maria Cristina Santos Peres.

Sr. Pablo e Sr. Farias esclarecem que, mesmo sendo relativas ao AUD4, desenvolvido pelo TRT04, as sugestões têm de ser encaminhadas ao CSJT para apreciação. As sugestões 2.1 e 2.2 são aprovadas pelos presentes.

# **3. SUGESTÕES REFERENTES AO PAINEL INTERNO DO PJE 1º GRAU e PJE 2º GRAU**

**3.1** Criação de funcionalidade "Minutar despacho em lote" para quando o processo está para ser redistribuído para outro Magistrado, com determinação por portaria de redistribuição, e encontra-se na tarefa "Minutar despacho-conversão em diligência". Justificativa: não raras vezes, a atividade de minutar despacho demanda um número excessivo de operações manuais e individuais e a ação em lote facilita e agiliza o trabalho. Autor da sugestão: diretor de Vara do Trabalho, Lucas Todeschini Tonelo.

**3.2** Possibilitar que processos Suspensos/Sobrestados migrem para a pasta 'Prazo vencido' quando o prazo de suspensão/sobrestamento chegar a termo. Justificativa: atualmente, mesmo após encerramento do prazo, os processos continuam na pasta 'Outros', na tarefa 'Aguardando final do sobrestamento'. Autor da sugestão: diretor de Vara do Trabalho, Daniel Cristiano Fuman.

**3.3** Possibilitar que os dados dos peritos e advogados constantes no PJe migrem para o SIF no momento em que se informar o CPF do beneficiário. Justificativa: atualmente, em que pese os dados dos peritos e dos advogados atuantes no processo estarem registrados no PJe, eles necessitam ser informados no momento de confecção de alvarás para esses beneficiários. A migração automática dos dados a partir do fornecimento do CPF agilizaria o processo de preenchimento do documento. Autor da sugestão: diretor de Vara do Trabalho, Daniel Cristiano Fuman.

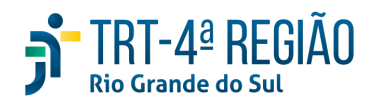

**3.4.** Incluir "Solicitar esclarecimentos ao perito" como opção de intimação automática, quando da elaboração do despacho. Justificativa: agilizar os procedimentos da Unidade. Autora da sugestão: diretora de Vara do Trabalho, Luiza de Castilhos Rylp.

**3.5.** Manter o cargo do Magistrado (JT ou JS) quando for encaminhado o processo de Vara do Trabalho para Posto. Justificativa: atualmente, quaisquer processos distribuídos para J1 ou J2 nas Varas do Trabalho são distribuídos para Juiz Substituto lotado nos Postos Avançados. Autora da sugestão: ASSTECO.

**3.6** Disponibilizar como padrão, nos textos de Cartas Precatórias, o ID da Certidão de Chaves de acesso do processo principal (assim como ocorre nas notificações iniciais). Justificativa: atualmente é necessário colocar a tabela inteira de chaves de acesso, que é de difícil reprodução, formatação e, eventualmente, aumenta o número de páginas do documento. Autora da sugestão: servidora de Vara do Trabalho, Marília Bueno da Cunha.

**3.7.** Disponibilizar filtro "Tipo de Documento" na tela Menu Completo - Pesquisar - Processo. Justificativa: atualmente há vários campos para configurar os parâmetros de pesquisa, mas não existe campo para procurar processos com base em tipos de documentos, como Parecer, Agravo Regimental, Embargos de Declaração. Autora da sugestão: secretária de Turma, Luciana Pfütz.

**3.8.** Disponibilizar filtro "Pendentes de Julgamento" na tela Menu Completo - Processo - Pesquisar. Justificativa: atualmente há vários campos para configurar os parâmetros de pesquisa, mas não existe campo para procurar processos que estejam pendentes de julgamento. Autora da sugestão: secretária de Turma, Luciana Pfütz.

**3.9.** Disponibilizar filtro "Número de processo de referência" na tela Menu Completo - Pesquisar - Processo. Justificativa: possibilitar pesquisa em ações rescisórias, por exemplo, que têm vínculo com um processo originário do 1º Grau. Autora da sugestão: secretária de Turma, Luciana Pfütz.

**3.10.** Possibilitar que os dados digitados pelo usuário no campo "Descrição" da tarefa "Elaboração de ato de Comunicação" sejam gravados no PJe, por usuário. Justificativa: atualmente o próprio navegador realiza essa tarefa, registrando e arquivando os dados digitados na máquina usada. Isso significa que, ao trocar de máquina (no caso de trabalhar em casa com computador próprio e nas dependências do TRT com computador da instituição, por exemplo) o usuário somente terá acesso às informações gravadas a partir da máquina que estiver utilizando. Caso sejam registradas pelo próprio sistema PJe, as informações ficariam vinculadas ao perfil do usuário e seriam acessíveis a partir de qualquer máquina. Autor da sugestão: servidor de Vara do Trabalho, Renato Nunes Wolff, secretário de audiências.

**3.11.** Possibilitar o arquivamento de processos diretamente nos Postos Avançados, assim como

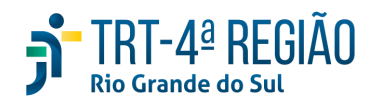

acontece com processos que aguardam cumprimento de acordo. Justificativa: atualmente o PJe não permite arquivamento de processos pelo posto avançado; é necessário remetê-los para a VT de origem. Autora da sugestão: ASSTECO.

**3.12.** Possibilitar remessa à instância superior e recebimento da instância superior diretamente pelos postos avançados. Justificativa: atualmente essa remessa é feita pela VT de origem. Autora da sugestão: ASSTECO.

**3.13.** Disponibilizar funcionalidade de contagem automática de prazo na janela "Designar Perícia", assim como existe na janela "Nova Atividade" do "Abrir o GIGS" no "Menu do processo": Justificativa: acelerar a marcação de perícia que, por vezes, acontece na própria audiência. Autor da sugestão: servidor de Vara do Trabalho Renato Nunes Wolff, secretário de audiências.

**3.13.** Disponibilizar, no PJe 2º Grau, movimento terminativo do processo com o nome "Precatório/RPV Irregular". Justificativa: criação de tipo de arquivamento para registrar corretamente o motivo do arquivamento de um processo, auxiliando, inclusive, no registro de dados para fins estatísticos. Autora da sugestão: Juíza Carolina Hostin Gralha.

**3.14.** Simplificar a geração de arquivo PDF único composto apenas de peças processuais selecionadas pelo usuário na *Timeline,* a partir de múltipla seleção. Justificativa: agilizar o atual procedimento para gerar arquivo PDF de apenas determinadas peças processuais, que exige seguir uma série de passos: 1. filtrar o tipo de peça desejada; 2. favoritar os documentos de interesse; 3. visualizar somente os documentos favoritos; 4. baixar os documentos filtrados. Autora da sugestão: servidora Adriana Kirsch Trojahn.

**3.15.** Disponibilizar, em "Preparar expedientes e comunicações", "Participantes do processo", "Adicionar outros destinatários", a figura do "Presidente do TRT4" na pesquisa "Autoridade". Autora da sugestão: servidora de Vara do Trabalho Leila Raquel Kakow.

**3.16.** Manter em caixa alta nome de parte copiada do resumo do processo, não alterando a formatação para caracteres minúsculos. Justificativa: atualmente, ao colar nome copiado do resumo do processo para dentro de qualquer documento em elaboração no PJe, a formatação exibida é a de caracteres minúsculos, o que leva à necessidade da digitação do nome copiado. Autor da sugestão: servidor de Vara do Trabalho, Guilherme Pedebos Ariolli.

**3.17** Manter a formatação de textos copiados de arquivos de documentos no editor de textos do PJe. Justificativa: atualmente, a formatação de textos colados no corpo de documentos que estão sendo editados no editor de textos do PJe é perdida e palavras são aglutinadas, gerando trabalho extra. Autor da sugestão: servidor de Vara do Trabalho, Guilherme Pedebos Ariolli.

**3.18.** Disponibilizar, como opções de tipos de audiências, os complementos "Mista" e "Presencial"

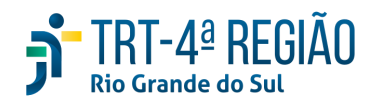

(como "Instrução - Mista" e "Instrução - Presencial", por exemplo). Justificativa: trazer mais precisão para a classificação do tipo de audiência que está sendo pautada, deixando visível a informação para consulta posterior pelo Secretário de Audiência e pela Secretaria. Autora da sugestão: servidora de Vara do Trabalho, Marília Bueno da Cunha, secretária de audiências.

**3.19.** Alterar os tipos de audiência que tragam como complemento "Videoconferência" para "Telepresencial". Nota da redação: o termo "Videoconferência" é apresentado pela Portaria 1.406 de 31 de março de 2020 e o termo "Telepresencial" é apresentado na Resolução 269/CSJT de 26 de junho de 2020. Ambos se referem a atos (audiências e sessões) em que as partes interagem a partir de locais distintos por meio de um aparato tecnológico. O TRT4 usa a terminologia "videoconferência" tanto no sistema PJe quanto no satélite AUD4. Autora da sugestão: servidora de Vara do Trabalho, Marília Bueno da Cunha, secretária de audiências.

**3.20.** Disponibilizar, para servidores e magistrados, ferramenta similar ao PJe Push. Justificativa: facilitar o acompanhamento e agilizar a análise de novos documentos juntados ao processo pelas partes. Autora da sugestão: servidora de Vara do Trabalho, Fernanda de Vargas Machado.

**3.21.** Criar o tipo de pauta "Oitiva de Testemunha" para processos do 2º Grau. Justificativa: para utilizar o sistema AUD4 é necessário que o processo esteja cadastrado em pauta. Processos no 2º Grau, no entanto, têm como conclusões para pauta o tipo "Julgamento". Portanto é necessária a criação desse novo tipo. Autora da sugestão: secretária de Turma, Luciana Pfütz.

**3.22.** Criar no PJE os seguintes Chips para organização de processos pelas secretarias: "Revisar alvará"; "Assinar alvará - J1"; "Assinar alvará - J2"; "Carta Instrutória - aguardar cumprimento"; "Carta executória - aguardar cumprimento"; "Aguardando retorno de férias de magistrado"; "Importante não urgente"; "Expedir alvará - J1"; "Expedir alvará - J2". Justificativa: organização da secretaria, em função da descontinuidade das subcaixas utilizadas no antigo painel do PJe. Autores da sugestão: diretor de VT, Paulo Rogério Rodrigues Gago e secretária de Turma, Luciana Pfütz.

**3.23.** Possibilitar a ordenação de processos por data de distribuição na lista de processos da tarefa "Análise" e da tarefa "Cumprimento de Providências". Justificativa: a maioria dos processos estão sem audiência marcada e a ordenação por data de distribuição facilitaria a inclusão em pauta, uma vez que o sistema PJe, apesar de ordenar pelos primeiros dígitos do número do processo, não considera o ano de sua instauração. Autora da sugestão: servidora de Vara do Trabalho, Marília Bueno da Cunha, secretária de audiências.

**3.24.** Possibilitar alteração da "Data prazo" em atividade já existente em GIGS nas "Ações do

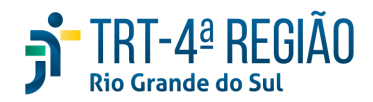

GIGS em lote". Justificativa: ao acessar "Ações do GIGS em lote", após marcar os processos desejados e escolher no menu suspenso "Atividade", uma janela é exibida fornecendo a possibilidade de inserção de nova atividade, mas não apresenta as atividades já registradas em GIGS nos processo selecionados. Autora da sugestão: servidora de Vara do Trabalho, Marília Bueno da Cunha, secretária de audiências.

**3.25.** Disponibilizar, no SIF, Guia DARF com o código 2877, referente a recolhimento de multa para o FAT. Justificativa: como não há essa opção, é necessário expedir alvará no modo antigo e encaminhar por e-mail à CAIXA ECONÔMICA FEDERAL com a guia em anexo. O sistema SISCONDJ já oferece essa opção. Autor da sugestão: diretor de Vara do Trabalho.

**3.26**. Criar uma forma de separação de processos que serão analisados posteriormente, evitando assinar por equívoco em lote, semelhante ao sistema INFOR do TRT04. Autores: juiz Renato Barros Fagundes e juiz Marcelo Bergmann.

**3.27.** Que o PJE receba um alerta no processo quando uma mídia for juntada pela parte no sistema PJeMídias. Autores: juíza Carla Sanvicente e juiz Renato Barros Fagundes.

**3.28** Criar no PJE um campo para que partes, advogados e testemunhas possam solicitar recursos especiais necessários para as audiências (inicial ou instrução): Libras, legendas ou ferramentas de acessibilidade para cadeirantes. O campo deve estar disponível no momento do ajuizamento da ação ou posteriormente, quando do ingresso de parte/procurador ao processo. Autor da sugestão: Comitê Gestor de Equidade de Gênero, Raça e Diversidade.

Após avaliação pelos participantes, todas as sugestões relativas ao PJe 1º Grau e PJe 2º Grau são aprovadas, por todos os participantes, para encaminhamento ao CSJT.

**Item 6 - Assuntos gerais -** Procuradora Mariana informa que o MPT tem tido problemas técnicos ao se cadastrar como parte em novos processos e que há relatos de outras regionais de que o problema está relacionado ao certificado digital. Estão contornando este problema, mas questiona se será resolvido. Sr. Pablo informa que irá verificar se já existe registro junto ao CSJT para correção e, caso negativo, irá registrar. A seguir, a Dra. Ingrid aponta que ocorre, atualmente, falha na habilitação do advogado ao processo, que precisa ser efetuada por servidor em Secretaria. Sr. Pablo esclarece que se trata de falha conhecida da versão atual, já registrada para correção. Des. Cassou questiona se algum dos participantes deseja se manifestar e, no silêncio, refere que a nova gestão do PJE no CSJT, coordenada pelo juiz Bráulio Gusmão, propõe-se a trabalhar de forma integrada com o CNJ e demais Tribunais, e que nutre boa expectativa em relação ao trabalho a ser realizado. Encerra a reunião, desejando saúde e sucesso aos presentes no novo ano. Reunião encerrada às 15h10min.